## **BAB III**

# **METODE PENELITIAN**

### **A. Rancangan Penelitian**

Pada penelitian ini menggunakan jenis penelitian deskriptif kuantitatif yang dilakukan menggunakan metode wawancara terpimpin dengan tujuan untuk membuat gambaran rasionalitas pengobatan di masyarakat yang kemudian disajikan dalam bentuk tabel distribusi frekuensi dan diagram.

### **B. Subjek Penelitian**

1. Populasi Penelitian

Populasi adalah keseluruhan objek penelitian atau objek yang diteliti (Notoatmodjo, 2018:115). Populasi dalam penelitian ini seluruh penduduk yang berada di Desa Padang Cahya Kecamatan Balik Bukit Kabupaten Lampung Barat.

#### 2. Sampel Penelitian

Sampel adalah sebagian dari populasi yang akan diteliti (Notoatmodjo, 2018:115). Sampel yang digunakan dalam penelitian ini adalah penduduk yang berada di Desa Padang Cahya Kecamatan Balik Bukit Kabupaten Lampung Barat yang memenuhi kriteria inklusi dan eksklusi.

a. Kriteria Inklusi

Kriteria inklusi adalah ciri-ciri yang perlu dipenuhi oleh anggota populasi yang dapat diambil sebagai sampel (Notoatmodjo, 2018:130). Kriteria inklusi pada penelitian ini adalah:

- 1) Keluarga yang bersedia menjadi responden.
- 2) Keluarga yang memiliki obat di rumahnya.
- 3) Keluarga yang menyelesaikan wawancara.
- b. Kriteria Eksklusi

 Kriteria eksklusi adalah ciri-ciri anggota populasi yang tidak dapat diambil sebagai sampel (Notoatmodjo,2018:130).

Kriteria eksklusi pada penelitian ini adalah:

Teknik pengambilan sampel yang digunakan pada penelitian ini adalah *Simple Random Sampling*. Yaitu pengambilan sampel secara acak sederhana yang memberikan kesempatan setiap anggota atau unit dari populasi mempunyai kesempatan yang sama untuk diseleksi sebagai sampel (Notoatmodjo, 2018:120). Menurut Notoatmodjo (2018:125) penentuan besar sampel dapat dihitung menggunakan rumus solvin:

$$
n = \frac{N}{1 + N (d)^2}
$$

Keterangan:

 $n = j$ umlah sampel

 $N =$  jumlah populasi

 $d =$  derajat penyimpangan/presisi (d=0,1)

Perhitungan sampel pada penelitian ini diambil dari jumlah Kepala Keluarga (KK) yang ada di Desa Padang Cahya yaitu sebagai berikut:

$$
n = \frac{N}{1 + N (d)^2}
$$
  
= 
$$
\frac{1467}{1 + 1467 (0,1)^2}
$$
  
= 93,618 orang ≈ 100 orang

Sampel pada penelitian ini diambil di 15 dusun yang terdapat di Desa Padang Cahya dengan jumlah Kepala Keluarga (KK) sebanyak 1467. Dusun 1 terdapat 185 Kepala Keluarga (KK). Dusun 2 terdapat 97 Kepala Keluarga (KK). Dusun 3 terdapat 154 Kepala Keluarga (KK). Dusun 4 terdapat 45 Kepala Keluarga (KK). Dusun 5 terdapat 112 Kepala Keluarga (KK). Dusun 6 terdapat 80 Kepala Keluarga (KK). Dusun 7 terdapat 108 Kepala Keluarga (KK). Dusun 8 terdapat 106 Kepala Keluarga (KK). Dusun 9 terdapat 117 Kepala Keluarga (KK). Dusun 10 terdapat 107 Kepala Keluarga (KK). Dusun 11 terdapat 111 Kepala Keluarga (KK). Dusun 12 terdapat 82 Kepala Keluarga (KK). Dusun 13 terdapat 50 Kepala Keluarga (KK). Dusun 14 terdapat 73 Kepala Keluarga (KK). Dusun 15 terdapat 40 Kepala Keluarga (KK). Pengambilan sampel pada penelitian dilakukan dengan mengundi anggota populasi *(lottery technique)* atau teknik undian. Dimana nama-nama Kepala Keluarga (KK) di masing-masing dusun dimasukkan kedalam wadah untuk diundi, nama yang keluar akan dijadikan sebagai sampel. Jumlah sampel yang akan diambil dari masing-masing dusun berdasarkan perhitungan sebagai berikut:

Dusun 1: 
$$
\frac{185}{1467}
$$
 X 100 = 12,6107  $\approx$  13 KK

Dusun 2: 
$$
\frac{97}{1467}
$$
 X 100 = 6,6121  $\approx$  7 KK

- Dusun 3. 154 Dusun 3:  $\frac{134}{1467}$  X 100 = 10,4976  $\approx$  10 KK
- Dusun  $4 \cdot \frac{45}{1}$ 1467 Dusun 4:  $\frac{45}{1457}$  X 100 = 3,0674  $\approx$  3 KK
- Dusun 5:  $112$ Dusun 5:  $\frac{112}{1467}$  X 100 = 7,6346  $\approx 8$  KK
- $\sum_{\text{sum 6}}$   $\frac{80}{5}$ 1467 Dusun 6:  $\frac{80}{1467}$  X 100 = 5,4533  $\approx$  5 KK
- Dusun 7 $\cdot$   $108$ Dusun 7:  $\frac{108}{1467}$  X 100 = 7,3619  $\approx$  7 KK
- 106 1467 Dusun 8:  $\frac{106}{1167}$  X 100 = 7,2256  $\approx$  7 KK
- 117 Dusun 9:  $\frac{117}{1467}$  X 100 = 7,9754  $\approx$  8 KK
- 107 1467 Dusun 10:  $\frac{107}{1467}$  X 100 = 7,2937  $\approx$  7 KK
- 111 Dusun 11:  $\frac{111}{1467}$  X 100 = 7,5664  $\approx$  6 KK
- 82 Dusun 12:  $\frac{82}{1467}$  X 100 = 5,5896  $\approx$  6 KK
- 50 Dusun 13:  $\frac{30}{1467}$  X 100 = 3,4083  $\approx$  3 KK

Dusun 14: 
$$
\frac{73}{1467}
$$
 X 100 = 4,9761  $\approx$  5 KK

Dusun 15: 
$$
\frac{40}{1467}
$$
 X 100 = 2,7266  $\approx$  3 KK

# **C. Lokasi dan Waktu Penelitian**

Penelitian ini dilakukan dilingkungan masyarakat Desa Padang Cahya Kecamatan Balik Bukit Kabupaten Lampung Barat dengan waktu penelitian pada bulan April-Mei 2023.

### **D. Pengumpulan Data**

Pengumpulan data dilakukan dengan cara observasi yaitu mengamati dan wawancara secara terpimpin terhadap data yang akan diambil sehingga data yang dihasilkan merupakan data primer yang didapat selama penelitian.

1. Langkah-Langkah Pengumpulan Data:

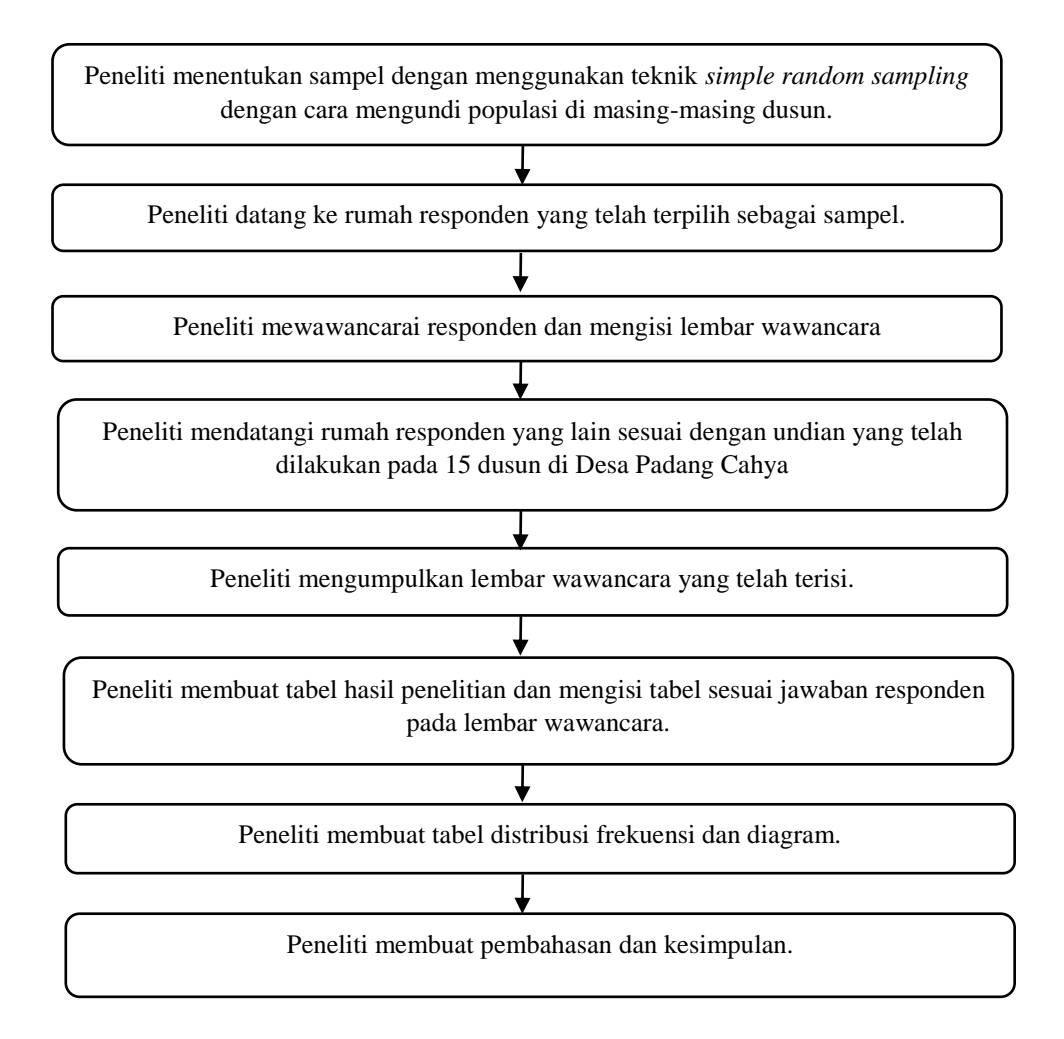

Gambar 3.1 Langkah-Langkah Pengumpulan Data

### **E. Pengolahan Data**

1. *Editing* (Penyutingan Data)

Hasil wawancara pada lembar kuesioner yang telah diperoleh selanjutnya dikumpulkan untuk dilakukan editing yaitu pengecekan kesesuaian jawaban responden pada kriteria inklusi. Kemudian lembar kuesioner yang tidak sesuai dapat disisihkan. Contoh editing pada penelitian ini adalah pengelompokan obat sesuai dengan kriteria inklusi.

2. *Coding* 

Setelah dilakukan pengeditan data, selanjutnya dilakukan pengkodean atau coding yaitu mengubah data bentuk kalimat menjadi data angka. Coding dilakukan untuk memberikan kode yang spesifik pada jawaban responden untuk memudahkan proses pencatatan data. Data yang sudah diubah dalam bentuk angka, maka peneliti akan lebih mudah mentransfer data ke dalam komputer.

3. Data *Entry* 

Data yang telah selesai di editing dan coding selanjutnya di entry atau dimasukkan ke dalam program pengelolaan data dan pengelolaan statistik untuk dianalisis. Program pengolahan data yang digunakan adalah Microsoft Excel.

4. *Cleaning* 

Apabila semua data selesai dimasukkan, perlu di cek kembali untuk melihat kemungkinan adanya kesalahan. Kemudian dilakukan pembetulan atau koreksi dan membersihkan data-data yang tidak diperlukan. Jika tidak terjadi kesalahan data selanjutnya dapat dianalisis.

# **F. Analisis Data**

Analisis data merupakan kelanjutan dari pengolahan data. Analisis data dalam penelitian ini menggunakan analisis univariat yaitu menjelaskan atau mendeskripsikan karakteristik setiap variabel penelitian yang menghasilkan distribusi frekuensi dan persentase dari tiap variabel. Setelah semua data diolah kemudian data disajikan dalam bentuk persentase dalam tabel distribusi frekuensi untuk menyimpulkan data (Notoatmodjo, 2012: 182). Analisis data menggunakan perhitungan sebagai berikut:

1. Karakteristik Sosiodemografi

Jumlah responden berdasarkan karakteristik  $- X 100\%$ 

Jumlah seluruh responden

2. Status Obat

Jumlah obat yang digunakan berdasarkan status penggunaan obat X 100%

Jumlah seluruh obat yang digunakan responden

3. Sumber Mendapatkan Obat Jumlah sumber mendapatkan obat

 Jumlah seluruh obat  $- X 100\%$ 

4. Tepat Indikasi, Tepat Dosis,Tepat Interval Waktu Pemberian Obat,Tepat Lama Pemberian Obat.

Jumlah obat yang digunakan berdasarkan ketepatan penggunaan obat Jumlah seluruh obat yang digunakan responden X 100%

5. Rasionalitas penggunaan obat.

Jumlah penggunaan obat yang rasional X 100%

Jumlah seluruh obat

Jumlah penggunaan obat yang tidak rasional X 100%

Jumlah seluruh obat